Subject: Re: Neonatal Mortality in India NFHS-4 Posted by [SAK\\_Nepal](https://userforum.dhsprogram.com/index.php?t=usrinfo&id=5431) on Sat, 08 Sep 2018 08:49:48 GMT [View Forum Message](https://userforum.dhsprogram.com/index.php?t=rview&th=7080&goto=15738#msg_15738) <> [Reply to Message](https://userforum.dhsprogram.com/index.php?t=post&reply_to=15738)

## Dear Trevor,

Is it possible to create variables for "any perinatal death (Y/N)" "any infant death (Y/N)" "any child death(Y/N)"? I am trying to look at the association between institutional delivery and women who had any perinatal/infant/child death.

Your clarification would greatly be appreciated.

Thanks SAK

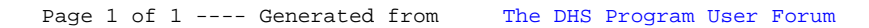